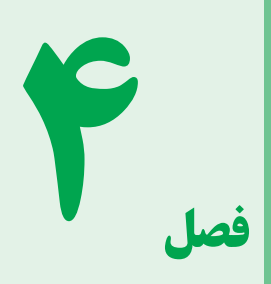

# **آشنایی با اسیلوسکوپ و کاربرد آن**

# **هدف کلّی**

**آشنایی با ساختمان و قسمتهای اصلی یک اسیلوسکوپ**

 **و نحوۀ اندازهگیری کمیتهای الکتریکی**

# **هدفهاى رفتارى: پس از پاىان اىن فصل از فراگىرنده انتظار مى رود که:**

ــ نظم و ترتىب و حضور به موقع در کالس را رعاىت کند. ــ مسئولىتهاى واگذار شده را به طور دقىق اجرا کند. ــ در موقعىتهاى مناسب از آزماىشگاه مجازى استفاده کند. ــ از امکانات فراهم شده به خوبى حفاظت و نگهدارى کند. ــ ابهامات و سؤاالت خود را در زمان مقتضى بپرسد. ــ به سؤاالت مطرح شده در زمان مقتضى پاسخ دهد. ــ حضور فعال و داوطلبانه در امور مختلف داشته باشد. ــ توانمندىهاى خود را در موقعىتهاى مناسب بروز دهد. ــ در کارگروهى مشارکت فعال و همکارى مؤثر داشته باشد. ــ نسبت به حل مشکالت ساىر هنرجوىان حساس و فعال باشد. ــ ساىر هنرجوىان را در ارتباط با اجراى نظم و مقررات، راهنماىى و تشوىق کند.

ــ ساختمان و قسمتهاى اصلى ىک اسىلوسکوپ را بهطور خالصه شرح دهد. ــ کليدهاى کنترل روى قاب جلوى دستگاه (پانل) اسيلوسکوپ را از ىک  دىگر تمىز دهد. ـــ وظیفهٔ هر یک از کلیدهای کنترل را شرح دهد. ــ نحوهٔ اندازه گیری کمیت های الکتریکی (مانند دامنهٔ ولتاژ، زمان تناوب، فرکانس و اختالف فاز( را با استفاده از اسىلوسکوپ بىان کند. ــ مقدار کمیتهاى قابل اندازه گیرى در صفحهٔ نمایش اسیلوسکوپ را بخواند. ــ مقدار اندازه گیری شده از روی صفحهٔ اسیلوسکوپ را محاسبه کند.<br>-ــ فعالىتهاى کالسى را با اعتماد به نفس و به طور دقىق انجام دهد.

# **قابل توجه هنرآموزان محترم** به منظور افزاىش کارآىى و تسهىل در آموزش توصىه مىشود، هنگام آموزش اسىلوسکوپ موارد زىر را در صورت امکان اجرا کنىد:

ٔ کار آن را آموزش دهىد. ــ ىک نمونه اسىلوسکوپ واقعى را به کالس درس بىاورىد و نحوه ــ با استفاده از نرم|فزار مولتىسىم، اسيلوسكوپ ازمايشگاه مجازى و نحوهٔ كاربرد ان را براى هنرجويان به<br>-نماىش درآورىد.

ــ هنرجوىان را در ىک جلسه به آزماىشگاه ببرىد و کاربرد اسىلوسکوپ را براى آنان نماىش دهىد.

## ٭ **نکته مهم اجراىى**

**براى آموزش اسىلوسکوپ الزم است هنرآموزان محترم ىک نمونه اسىلوسکوپ را عمالً در کالس مورد استفاده قرار داده و ضمن معرفى کلىدها شکل موجها را نشان دهند.**

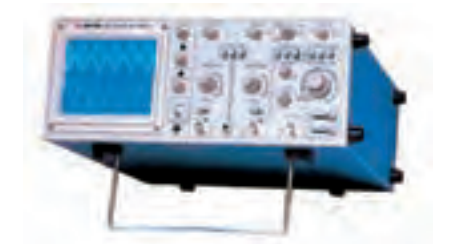

#### **مقدمه**

### **ساختمان، طرز کار و کاربرد اسىلوسکوپ**

اسىلوسکوپ ىک دستگاه اندازهگىرى است که از آن براى مشاهدهٔ شکل موجها و اندازهگیری ولتاژ، زمان تناوب، اختلاف<br>-فاز، و همچنىن مشخصه ِ هاى ولت ــ آمپرعناصر نىمه هادى، مانند دىودها، ترانزىستورها و ...، استفاده مىشود.

اسىلوسکوپ ىک ولتمتر بسىار دقىق است که مىتواند ولتاژهاى تا حدود ىک هزارم ولت )mV )متناوب را در فرکانس هاى خيلى بالا (حتّى چند صدمگاهرتز) اندازه گيرى نمايد، حال ان که، ولت مترهاى ساخته شدهٔ امروزى قادر به اندازه گیرى ولتاژهاى کم در اىن فرکانس نىستند.

اندازهگیری و مشاهدهٔ شکل موجها در اسیلوسکوپ از ولتاژ با فرکانس صفر )DC )ّ شروع و به فرکانس مشخصى )به خاطر محدودیت پهناى باند تقویتکنندهها) ختم مىگردد که

معمولاً اسیلوسکوپ را با این فرکانس، مشخّص مىنماید. مثلاً اسىلوسکوپ 20 مگاهرتز، ىعنى اسىلوسکوپى که مىتواند ولتاژهاى  $\sim \text{MHz}$ ۰ تا MHz و AC و AC

شکل 1ــ4 ىک نمونه اسىلوسکوپ معمولى را نشان مى دهد .

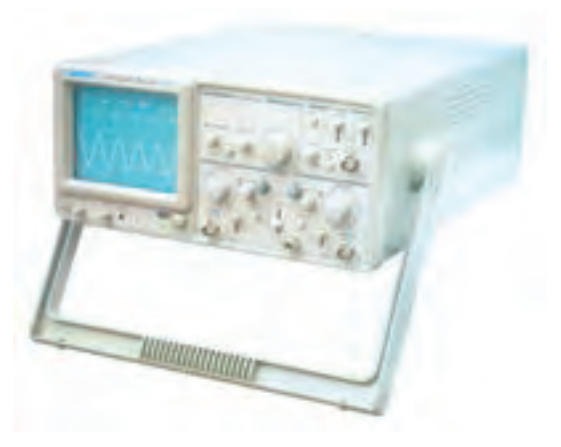

**شکل 1ــ4ــ ىک نمونه اسىلوسکوپ معمولى**

ساختمان اسىلوسکوپ از دو قسمت اصلى تشکىل شده **در حرکت است.**

است:

1 ٔ کاتدىک )CRT) الف: المپ اشعه ب: مدارهاى آمادهسازى المپ و سىگنال در زیر توضىح مختصرى راجع به هر کدام داده مىشود.

# **1ـ4ـ المپ اشعۀکاتدىک**

لامپ اشعهٔ کاتدیک امروزه قسمت اصلی مونیتورهای کامپیوتر، تلویزیون، دستگاههای کنترل کنندهٔ وضعیت ضربان قلب<br>ح در پزشکى و مواردی مانند آن را تشکىل مىدهد. در حقىقت با اعمال هر سىگنال الکترىکى به دستگاههاى نامبرده، آن سىگنال روی صفحهٔ حسّاس لامپ اشعهٔ کاتدیک نقش میبندد. لامپ اشعهٔ کاتدیک که در اسیلوسکوپها کاربرد دارد در صفحات بعد<br>. مورد بحث قرار خواهد گرفت. البته اساس کار همهٔ لامپها تقریباً ىکسان بوده، فقط تفاوت جزئى دارند.

شکل ۲ــ۴ نمای ظاهری یک لامپ اشعهٔ کاتدیک را نشان مى دهد.

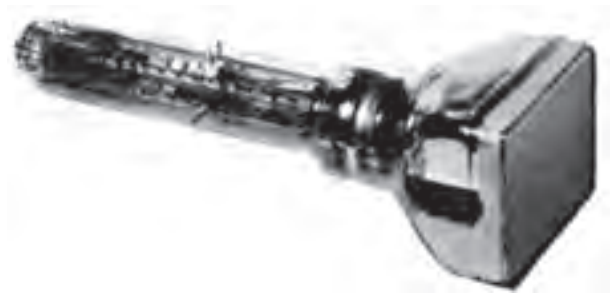

**ٴ کاتدىک شکل 2ــ4ــ نماى ظاهرى ىک المپ اشعه**

ٔ اساس کار لامپ اشعهٔ کاتدیک، بمباران یک صفحهٔ ٔ حسّاس با یک دسته اشعهٔ الکترونی می باشد . بر اثر بمباران صفحهٔ ّ اس، آن قسمت از صفحه که بمباران شده است از خود حس **ٴ الکترونى تعداد زىادى**  نور ساطع مىکند. **منظور از اشعه ٴ فوقالعاده بارىک الکترون مىباشد که به صورت ىک اشعه درآمده و با سرعت بسىار زىاد )چند هزار کىلومتر در ثانىه(** 

مقدار نور ایجاد شده رو*ی صفحهٔ* حسّاس به دو عامل، **سرعت الکترونها و تعداد الکترونها**، بستگى دارد؛ به عبارتى هر قدر تعداد الکترونهای اشعهٔ الکترونی و سرعت الکترونها زىادتر باشد نور اىجاد شده بىشتر خواهد بود. درعمل براى کنترل مقدار نور اىجاد شده تعداد الکترونهاى اشعه را تغىىر مىدهند، زىرا اىن عمل به سهولت امکانپذىر است.

صفحهٔ حسّاس که شکل موج روی ان نقش مىبندد،از يک شیشهٔ معمولی که پشت ان از موادّ فسفرسانس (ترکیب روی و فسفر) پوشیده شده تشکیل می گردد. شکل ۳ــ۴، صفحهٔ حسّاس لامپ اشعهٔ کاتدیک را نشان مىدهد.

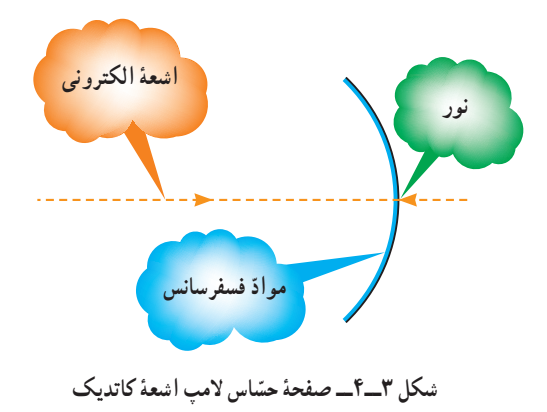

**رنگ نور اىجاد شده بستگى به درصد ترکىب روى و فسفر دارد.**

توليد اشعة الكتروني بهوسيلة گرم كردن يک استوانة فلزي که قسمت جلوی ان از مواد اکسیدی (معمولاً ۵۰٪ اکسید باریم و %1/ اکسید استرانسیوم) پوشانده شده است، صورت مى گیرد. نحوۂ کار بدین صورت است که ابتدا فیلامان داخل استوانه را با<br>ّ عبور جريان الکتريکي از آن گرم مى کنند. گرماى فيلامان منجر به گرم شدن استوانه شده در نتیجه موادّ اکسیدی گرم میشوند و بر اثر اين گرما از خود الکترون ساطع مى کنند. در جلوى اين استوانه یک شبکه که دارای روزنهٔ بسیار کوچکی است (حدود

<sup>1</sup>\_ Cathode Ray Tube

اگر بين شبکهٔ کنترل و کاتد، يک منبع ولتاژ با پلاريتهٔ شبکهٔ منفىتر از کاتد قرار دهىم، ولتاژ منفى شبکه باعث دفع الکترونها شده در نتىجه الکترونهاى کمترى از روزنه خارج مىگردند؛ هرقدر اىن ولتاژبىشتر باشد، تعداد الکترونهاى خارج شده کمتر مى شو د .

ٔ

همان طور که قبلاً گفته شد، مقدار نور ایجاد شده به دو عامل سرعت و تعداد الکترونها بستگى دارد. در عمل براى تنظىم مقدار نور از تغيير تعداد الکترونها استفاده مى کنند، لذا براى کنترل مقدار نور ایجاد شده در روی صفحهٔ حسّاس (شدت نور) می توان بین ٔ کنترل و کاتد ىک پتانسىل قرار داد و آن را کنترل نمود. به شبکه همین منظور در روى صفحهٔ جلوى اسیلوسکوپ ولومى تعبیه شده که با تغییر ان در حقیقت پتانسیل بین شبکهٔ کنترل و کاتد تغییر نموده و در نتيجه شدّت نور روى صفحهٔ حسّاس تغيير مى كند . اين ولوم با کلمهٔ (INTEN) روی اسیلوسکوپ مشخص مىشود. عملکرد ولوم INTEN در شکل 6ــ4 نشان داده شده است.

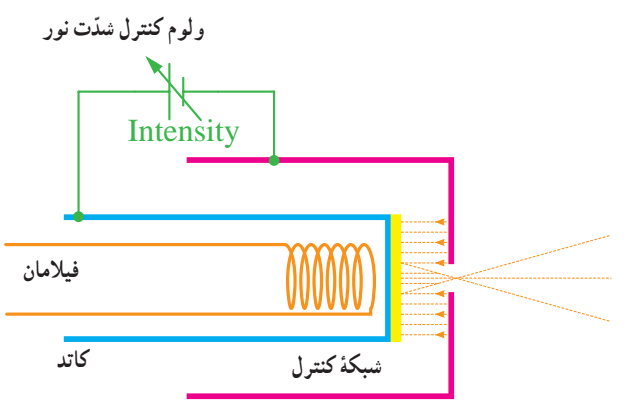

**شکل 6 ــ4ــ عملکرد ولوم INTEN**

بعد از توليد اشعة اوليه بايد اين اشعه را روى صفحة حسّاس متمرکز کرد و به آن چنان شتابى داد که سرعت الزم را جهت برخورد با موادّ فسفرسانس و ايجاد نور در روى ان به دست اورد. برای این کار از سه استوانهٔ فلزی که به ولتاژ زیاد وصل شدهاند استفاده مى شود. اين مجموعه، ضمن اين كه به الكترون ها (اشعه) سرعت لازم را مىدهد، در عين حال اشعه را روى صفحهٔ حسّاس متمرکز مىکند، به اىن جهت به اىن مجموعه، عدسى الکترونى کسری از میلی متر) قرار گرفته است. این کار مقدّمهٔ تولید اشعه بهصورت باریک می باشد. شبکهٔ جلوی این استوانه، شبکهٔ کنترل و استوانهاى كه مواد اكسيدى، صفحهٔ جلوى ان را پوشانده است کاتد نام دارد. شکل ۴ــ۴ اين مجموعه را نشان مى دهد.

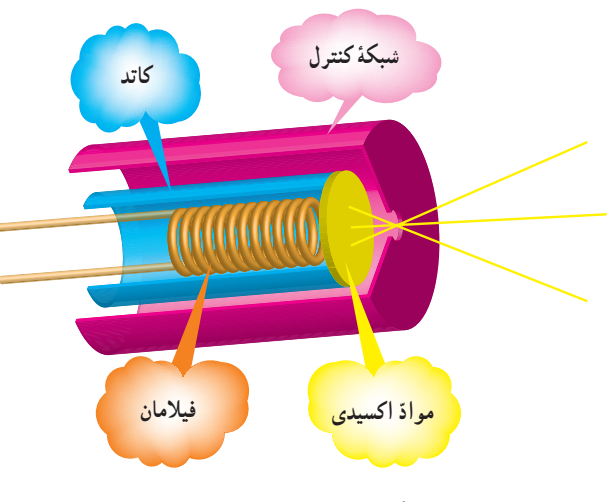

**ٴ اولىه شکل 4ــ4ــ تولىد اشعه**

شکل واقعی مجموعهٔ فوق، که **استوانهٔ وهنلت** نام دارد، همراه با اجزاى آن در شکل    5 ــ4 نشان داده شده است.

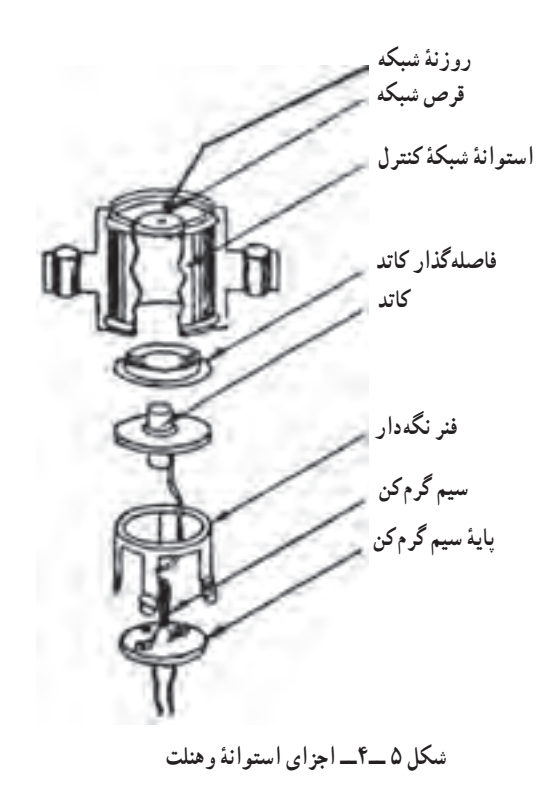

اطلاق مى گردد. شکل ٧ــ۴ عدسى الکترونى را نشان مى دهد. منبع ولتاژ 1000ــ300 ولتى که در شکل 7ــ4 نشان داده شده است بهصورت ىک ولوم در پانل اسىلوسکوپ به نام FOCUS ً در کنار ولوم INTEN قرار دارد. و معموال

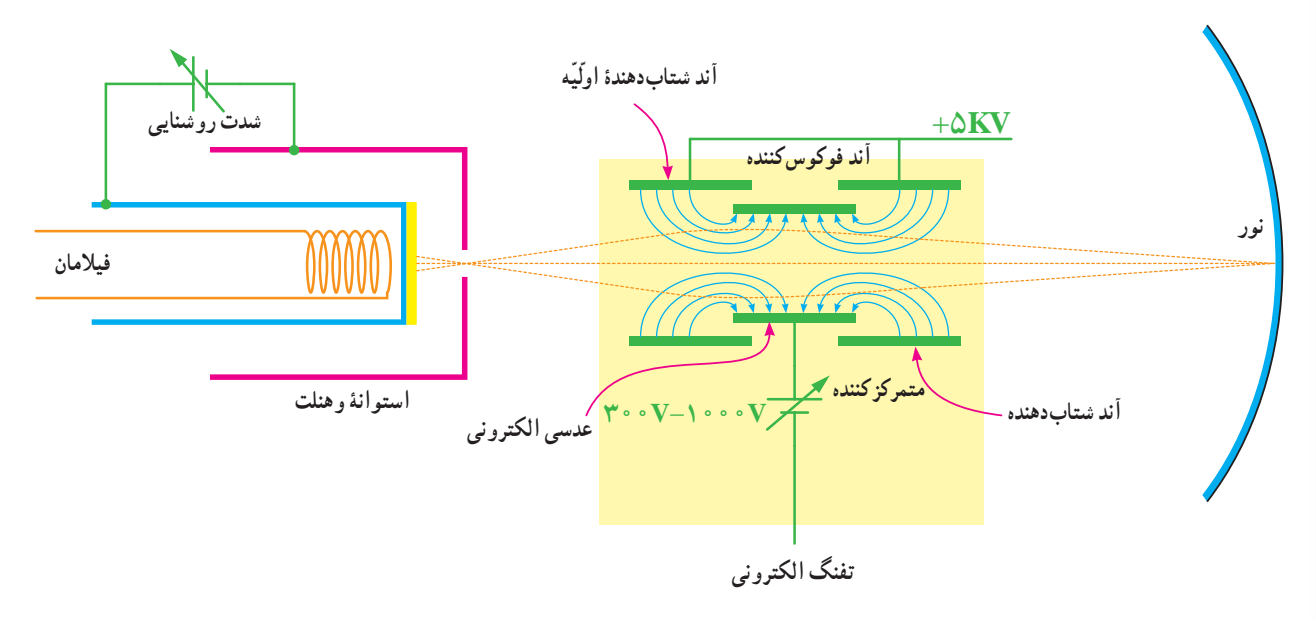

**ٴ اوّلىه )تفنگ الکترونى( شکل 7ــ4ــ عدسى الکترونى همراه با تولىد اشعه**

می کشد تا نور ایجاد شود، همچنین لحظهٔ قطع اشعه و مدّت زمان روشن ماندن نقطة بمباران شده، بعد از قطع اشعه را، نشان مىدهد.<br>.

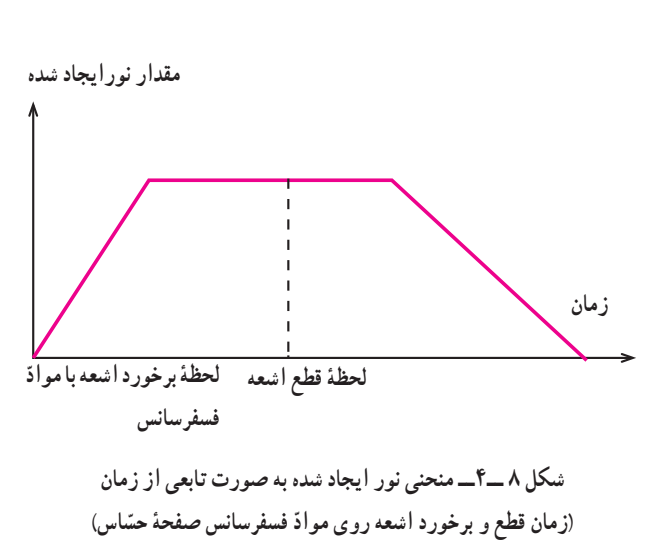

شکل موجی که روی صفحهٔ حسّاس نقش می بندد ناشى از برخورد اشعهٔ الکترونی بهصفحهٔ حسّاس و حرکت ان در جهات مختلف (متناسب با نوع سیگنال) میباشد. به عنوان مثال وقتى مجموعهٔ عدسی الکترونی و استوانهٔ وهنلت را تفنگ الکترونى (Electron Gun) مىنامند. بنابراين وظيفة تفنگ الکترونى ايجاد يک اشعهٔ الکترونى با قابليّت تنظيم نقطهٔ کانونى(فوکوس) روی صفحهٔ حسّاس، و همچنین تنظیم شدّت نور می باشد.

تا زمانی که اشعه بر روی موادّ فسفرسانس میتابد، در آن نقطه نور وجود خواهد داشت و زمانى که اشعه قطع مىشود )ىا به نقطهٔ دیگری می تابد) نور نقطهٔ قبلی محو میشود (یا به نقطهٔ جدید منتقل مىگردد) به عبارت ديگر در هر لحظه، اشعه به هر نقطهاى ٔ بتابد، فقط در آن نقطه نور اىجاد مىشود. پس بر روى صفحه حسّاس، فقط یک نقطهٔ نورانی ظاهر میگردد. در اینجا باید به ّ ىک نکته اشاره کرد و آن اىن که به محض برخورد اشعه به مواد فسفرسانس، نور اىجاد نمىشود، بلکه حدود چند نانو و ىا مىکرو ثانیه طول می کشد و از طرفی بعد از قطع اشعه، نقطهٔ نورانی محو نمى گردد بلکه مدّت زمان کوتاهى طول مى کشد، اين مدّت بستگى به نوع فسفرسانس بهکار رفته در المپ دارد. شکل 8 ــ4 منحنى ٔ برخورد اشعه را با مواد فسفر  سانس، و مدت زمانى که طول لحظه

هر نقطه از صفحهٔ حسّاس اسیلوسکوپ، دارای مختصات عمودی و افقی است و با توجه به این که کلیهٔ موجها بهصورت دوبعدى نشان داده مىشوند پس هر نقطه از شکل موج را مىتوان ٔ فوق تجزىه کرد. بنابراىن هر نقطه از شکل موج در اثر به دو مؤلّفه حرکت اشعه، در مختصاتى که داراى دو جهت افقى و عمودى است قرار مىگىرد. براى حرکت اشعه در جهت عمودى، بعد از تفنگ الکترونى دو صفحه قرار مىدهند. هنگامى که اشعه از مىان اىن دو صفحه عبور مىکند، اگر هر ىک از صفحات نسبت به دىگرى مثبتتر گردد، اشعه در جهت آن صفحه منحرف مىشود. اىن صفحات را صفحات انحراف عمودى مىنامند. بعد از اىن صفحات، دو صفحهٔ دیگر جهت انحراف اشعه، در جهت افقى قرار مىدهند که به صفحات انحراف افقى موسوماند. شکل 9ــ4 صفحات انحراف افقى و عمودى را نشان مىدهد.

شکل موجِی سینوسی را روی صفحهٔ حسّاس میبینیم، حرکت اشعه حتما به صورت سينوسي بوده است. سؤالي كه در اينجا پيش مىآىد اىن است که با توجه به اىن که در هر لحظه فقط ىک نقطه از صفحهٔ حسّاس بمباران مىشود و در اين صورت ما بايد فقط يک نقطه را روی صفحهٔ حسّاس ببینیم چرا یک موج سینوسی یا موج دیگر را بهصورت پیوسته روی صفحهٔ حساس میبینیم؟ پاسخ این است که اولاً اشعه زمان<sub>ی</sub> که از یک نقطه به نقطهٔ مجاور حرکت<br>ّ مى کند، اثر ان تا مدّت زمان کوتاهى در چشم ما باقى مىماند، ثانيا<br>همان طور که قبلاً گفته شده بعد از قطع اشعه، نور توليد شده فوراً قطع نمىگردد و از طرف دىگر باىد در زمانهاى مساوى اىن عمل (جاروب موج روی صفحهٔ حسّاس) تکرارگردد. از این روست که اسىلوسکوپهاى معمولى فقط شکل موجهاى متناوب را مىتوانند نشان دهند.

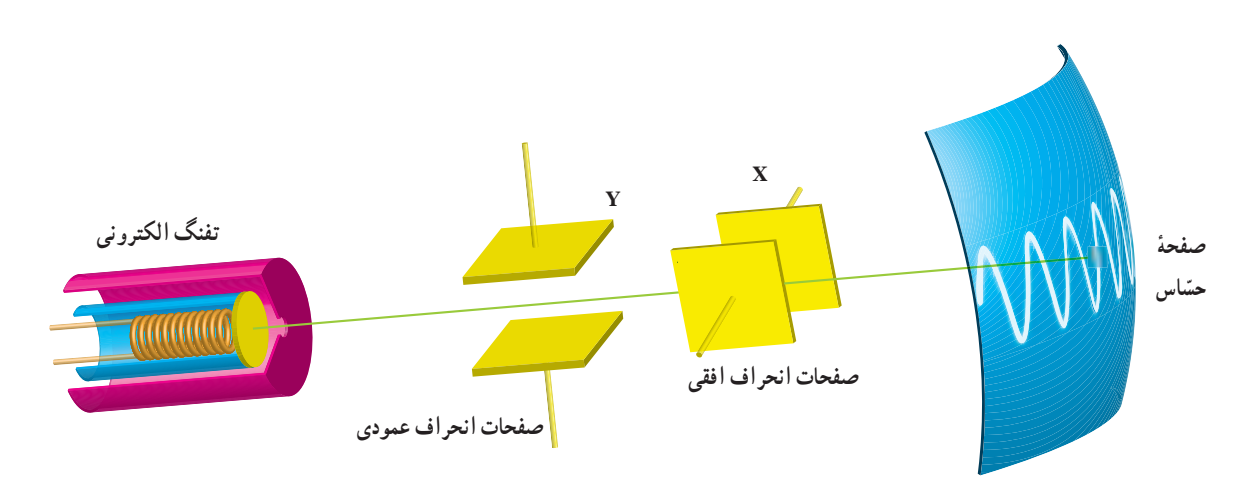

**ّ اس ٴ حس ٴ قرار گرفتن صفحات انحراف افقى و عمودى بىن تفنگ الکترونى و صفحه شکل 9ــ4ــ نحوه**

نقش اىن ِ باندها، دادن سرعت بىشتر به الکترونها و جمعآورى الکترون های ازاد شدهٔ مواد فسفرسانسی در آثر بمباران اشعه مىباشد. در شکل ۱۰ــ۴ ساختمان داخلى لامپ اشعهٔ کاتديک نشان داده شده است.

براي بالا بردن حسّاسيت، صفحات انحراف عمودي لامپ اشعهٔ کاتدیک را قبل از صفحات انحراف افقی ان قرار میدهند. بعد از صفحات انحراف عمودى و افقى، ىک سرى باندهای شتابدهنده در لامپ قرار دارد. این باندها معمولاً به صورت اندودى از گرافىت بوده و به ولتاژ زىاد وصل مىشوند.

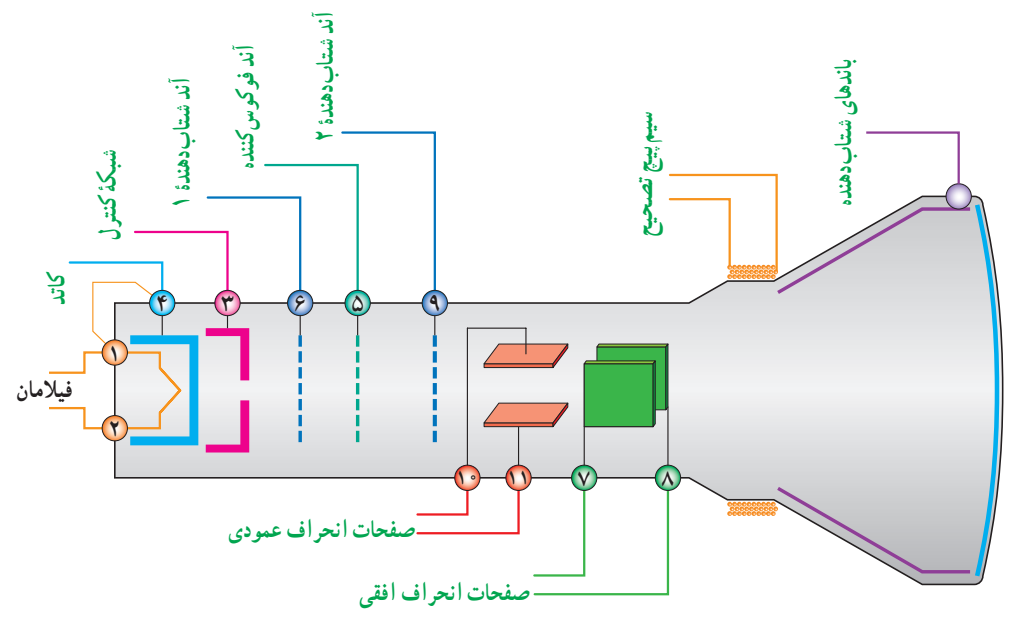

**ٴ کاتدىک شکل 10ــ4ــ ساختمان داخلى المپ اشعه**

هر دو صفحهٔ انحراف افقى و عمودي ولتاژ صفر ولت را وصل کنیم. اشعه درست به مرکز صفحهٔ حسّاس تابیده و نقطهٔ نورانی در مرکز صفحه قرار خواهد گرفت )شکل aــ11ــ4(، و اگر به صفحات به عنوان مثال به انحراف عمودى -4 ولت و به صفحات انحراف افقى +3 ولت وصل کنىم، اشعه در نقطهاى به مختصات -4 و 3 ظاهر خواهد شد. شکل cــ11ــ4 و b  ــ11ــ4 مکان اىن اشعه را نشان مىدهد. همان طور که قبلاً بیان شد، شکل موج نقش بسته بر روی ٔ صفحهٔ حسّاس لامپ اشعهٔ کاتدیک، در واقع حرکت نقطه به نقطهٔ اشعهٔ الکترونی بر روی ان است. همچنین گفته شد که هر نقطه از شکل موج روی صفحه، به دو مؤلّفهٔ افقی و عمودی قابل تجزىه است )در حقىقت طول و عرض ىک نقطه روى صفحه در ّ مختصات دکارتى( به عبارت دىگر با دو حرکت، در جهت افقى و عمودى، اشعه را به هر نقطه از صفحه مىتوان منتقل کرد. اگر به **(b) (a(**

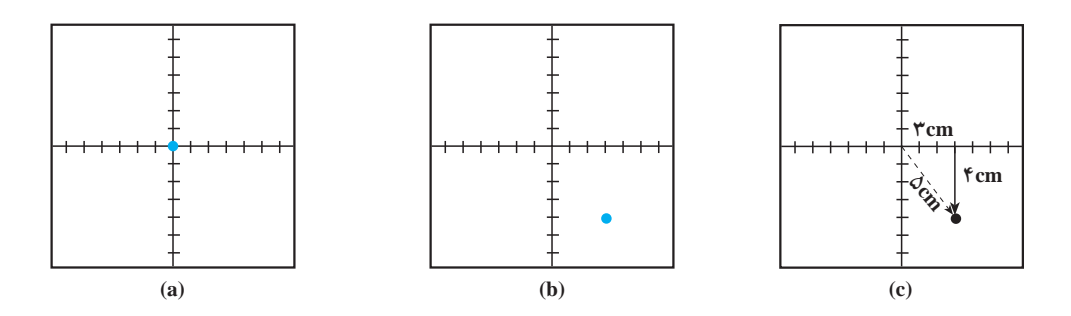

**شکل 11ــ4ــ ولتاژ اعمالى به صفحات انحراف افقى و عمودى )0 و 0( a و)-4 و3 ( b و )-4 و3 ( c** 

در زمان <sub>، t</sub>=t اشعه در نقطهٔ ۱۰ قرار خواهد گرفت. چون موج اعمال شده ب*ه ص*فحات انحراف افقى كاملاً خطّى است لذا حركت <sub>t=t,</sub> اشعه در نقطهٔ ۲ و…، در زمان t=t اشعه در نقطهٔ ۵ و بالاخره اشعه کاملاً یکنواخت میباشد. اگر ىک شکل موج با تغىىرات خطى مانند شکل 12ــ4 را به صفحات انحراف افقى اعمال نماىىم، اشعه از منتهىالىه سمت چپ به منتهىالىه سمت راست منحرف خواهد شد.ىعنى در زمان اشعه در نقطهٔ ۰٫ در زمان t=t, اشعه در نقطهٔ ۱٫ در زمان  $t=t_\text{\tiny s}$ 

![](_page_7_Figure_0.jpeg)

**ّ شکل 12ــ4ــ اعمال ىک موج خطى به صفحات انحراف افقى باعث حرکت اشعه از سمت چپ به سمت راست مىشود.**

به صفحات انحراف افقي اعمال نماييم، حركت اشعه به صورت مبه اين صفحات فقط باعث به حركت درآوردن اشعه در جهت عمودى مشاهده خواهد شد. زىرا ولتاژ سىنوسى اعمال شده عمودى مىشود. ىعنى مثل اىن است که در هر لحظه ىک ولتاژ به صفحات انحراف عمودى اعمال نماىىم. بنابراىن اشعه فقط در جهت عمودى حرکت خواهد داشت. شکل 13ــ4 حرکت اشعه را به ازاى اعمال ولتاژ سىنوسى به صفحات انحراف

اگر یک موج متناوب خطّی با فرکانس بالای ۴۰ هرتز را پیوسته مشاهده شده، در نتیجه روی صفحهٔ حسّاس، یک خطّ راست افقى مىبىنىم.

اگر به صفحات انحراف عمودى، موجى سىنوسى اعمال کرده و به صفحات انحراف افقى ولتاژى را اعمال نکنیم، روی صفحهٔ حسّاس، فقط یک خطّ مستقیم در جهت عمودی نشان میدهد.

![](_page_7_Figure_5.jpeg)

مىکنىم. براى بررسى دقىقتر اىـن موضوع که چگونه با اعمال ىک موج به صفحات انحراف عـمودى و اعمـال مـوج Ramp ٔ به صفحـات انـحـراف افقى، شکل موج اعمال شده روى صفحه حسّاس نمایان میشود، بـه شکل ۱۴ــ۴ تـوجّه نمایید.

درعمل وقـتى بـخـواهىم شکل موج اعمال شده را روى صفحهٔ حسّاس مشاهده کنیم، حرکت افقی اشعه را توسّط یک مـوج بـا تغييرات خطي (Ramp) و حـرکت عمودی اشعه را بـا شکل موج اعمالى به صفحات انحراف عمودى المپ اىجاد

![](_page_8_Figure_2.jpeg)

صفحهٔ حسّاس ظاهر مى گردد . اگر بخواهیم رو*ی صفحهٔ* نمایش فقط یک سیکل مشاهده ِ شود، کافى است که زمان تناوب موج Ramp با زمان تناوب موج ِ اعمالى به صفحات ِ انحراف عمودى برابر باشد، و اگر بخواهىم <sup>n</sup> سىکل را مشاهده کنىم باىد زمان تناوب Ramp، n برابر زمان تناوب موج اعمالى به صفحات انحراف عمودى باشد. در شکل a ــ 15ــ4 زمان تناوب موج Ramp و زمان تناوب موج اعمالى به صفحات ٔ انحراف عمودى برابر است، لذا فقط ىک سىکل را روى صفحه حسّاس مشاهده میکنیم.در شکل bــ ۱۵ـــ۴ زمان تناوب موج Ramp دو برابر زمان تناوب موج اعمالى به صفحات انحراف عمودى است، لذا دو سیکل کامل روی صفحهٔ حسّاس ظاهر می گردد.

در زمان،1 اشعه در منتهىالىه سمت چپ قرار دارد )ولتاژ اعمالى به صفحات انحراف عمودى صفر و به صفحات انحراف افقی برابر ماکزیمم و منفی است). در زمان ۲. ولتاژ اعمالی به صفحات انحراف افقى باعث حرکت اشعه به سمت راست شده و همزمان با آن ولتاژ اعمالى به صفحات انحراف عمودى باعث حرکت اشعه در راستاى قائم مىگردد تا اين كه اشعه روى صفحهٔ حسّاس در نقطهٔ ۲ قرار میگیرد.

اين عمل براي بقيّةً لحظات نيز صادق است، يعني ضمن اين که موج Ramp حرکت افقى اشعه را به عهده دارد، موج اعمال شده به صفحات انحراف عمودى باعث حرکت عمودى اشعه شده و در نهاىت شکل موج اعمالى به صفحات انحراف عمودى روى

![](_page_9_Figure_0.jpeg)

**شکل 16ــ4ــ زمان تنـاوب مـوج اعمالى به صفـحات انحراف عمـودى چـهار ٴ برابر زمان تناوب موج Ramp است لذا فقط ىک چهارم از سىکل روى صفحه ّ اس ظاهر مىگردد. حس**

**شکل 15ــ4ــ تناسب زمان تناوب موج Ramp با زمان تناوب موج اعمالى به صفحات انحـراف افـقـى و در نتىـجه ظـاهرشـدن تعـداد سىـکلها در روى ّ اس ٴ حس صـفحه**

اگر زمان تناوب شکل موج اعمالى به صفحات انحراف به صفحات انحراف عمودى، چهار  برابر زمان تناوب موج Ramp ٔ

عمودى بيشتر از زمان تناوب موج Ramp باشد، در اين صورت ممي باشد كه در اين صورت فقط يک چهارم از سيكل روى صفحهٔ فقط قسمتى از شکل موج، روى صفحهٔ حسّاس اشکار مىشود. حسّاس نقش بسته است. شکل ۱۶ــ۴، حالتى را نشان مى دهد که زمان تناوب موج اعمالى

**دقت کنید**

چنانچه به صفحات انحراف افقی و قائم هیچگونه سیگنالی داده نشود، در قسمت وسط صفحه اسیلوسکوپ یک نقطه نورانی پر رنگ ظاهر میشود. وجود این نقطه برای مدت طوالنی پوشش فسفری داخل حباب المپ اسیلوسکوپ را میسوزاند و یک نقطه سیاه در وسط صفحه ظاهر میشود. هرگز اسیلوسکوپ را به مدت بیش از 20 ثانیه در این حالت قرار ندهید. DC باشد، اشعه در جهت عمودى تغىىر مکان خواهد داد. حال اگر در اىن حالت موج Ramp را نىز به صفحات انحراف افقى وصل کنیم، روی صفحهٔ حسّاس یک خط مستقیم خواهیم دید. شکل 17ــ4 اىن مطلب را نشان مىدهد.

همان طور که قبلاً نیز توضیح داده شد شرط ان که بتوانیم شکل موجی را روی صفحهٔ حسّاس ببینیم ان است که موج متناوب باشد، یعنی در فواصل زمانی معیّنی تکرار گردد. در غیر اىن صورت، اسىلوسکوپهاى معمولى قادر به نماىش آن نخواهند ِ بود. در ضمن اگر ولتاژ اعمال شده به صفحات ِ انحراف عمودى

![](_page_10_Figure_2.jpeg)

**شکل 17ــ4ــ ولتاژ DC به صورت ىک خطّ مستقىم روى صفحهٴ حسّ اس ظاهر مىگردد.**

توجه داشته باشىد كەزمانى سىگنال روى صفحهٔ اسيلوسكوپ به صورت ثابت ظاهر مىشود که موج Ramp با موج سىنوسى همزمان باشد. اىن حالت زمانى اتفاق مىافتد که مدار همزمانى ىا trigger فعال شود.عمل Trigger با استفاده از کلىدهاى، Level، +/- Slope، Trig Source وNORM/Auto انجام مىشود.

# **آشناىى با کلىدهاى منابع Trigger:**

**ولوم Level:** با تغىىرات اىن ولوم مىتوان لحظه شروع موج از سمت چپ صفحه حسّاس را تعیین کرد. این ولوم مىتواند حول نقطه صفر، به سمت چپ ىا راست تغىىر کند.

**ولوم +/- Slope:** اىن کلىد اگر از حالت + به حالت - درآىد شیب سیگنال ظاهر شده روی صفحهٔ حسّاس معکوس می شود . این کلید معمولاً همراه با ولوم Level کار میکند. بنابر این با کمک ٔ اىن کلىد، از هر نقطه شکل موج که بخواهىم از سمت چپ صفحه حساس شروع شود، امکانپذىر مىشود.

**کلىــد Trig Source:** در دو حالــت Trig.Ext و ىـا

**t**

Line.Trig است.

**Trig.Ext:** با استفاده از اىن حالت کلىد، مىتوانىد همزمانى را با منبع خارجى انجام دهىد. **Trig.Line:** با استفاده از اىن حالت کلىد، مىتوانىد از برق شهر براى همزمانى استفاده کنىد.

**NORM/AUTO:** در مدارهاى الکترىکى اسىلوسکوپ، قسمتى وجود دارد که مىتواند وجود و ىا عدم وجود سىگنال ورودى را تشخىص دهد. اگر اىن کلىد در حالت AUTO باشد، همواره سىگنال روى صفحه وجود دارد. اگر کلىد روى حالت ّ اس نقش NORM قرار گىرد، زمانى سىگنال روى صفحه حس میبندد که اولاً سیگنال ورودی وجود داشته باشد و ثانیا موج جاروب سنکرون باشد، در غىر اىن   صورت هىچ شکل موجى روى صفحه حسّاس ظاهر نمىشود.

**2ـ4ـ مدارهاى آمادهسازى**

رابط پراب معمولاً از کابل کواکسیال میباشد تا میزان نویز به ّحداقل برسد. مدار الکترىکى ورودى اسىلوسکوپ به صورت شکل 19ــ4 مىباشد.

**1ــ2ــ4ــ ساختمان پراب )Probe):** براى اعمال سىگنال الکترىکى به اسىلوسکوپ، از پراب استفاده مىشود. شکل 18ــ4 ىک نمونه از پرابهاى راىج را نشان مىدهد. سىم

![](_page_11_Picture_3.jpeg)

**شکل 18ــ4ــ ىک نمونه از پرابهاى راىج**

حالت1\* سىگنال از طرىق پراب، بدون تضعىف به اسىلوسکوپ، اعمال مىشود. اما درحالت 10×، ابتدا سيگنال در داخل پراب، 10 برابر تضعىف شده سپس به اسىلوسکوپ اعمال میگردد. باید توجّه داشته باشید که اگر از حالت <sub>°</sub> ۱× پراب برای اندازه گیری استفاده می کنید مقادیر قرائت شدهٔ دامنه را<br>. در عدد 10 ضرب کنىد. موارد کاربرد 10\* براى سىگنالهاى با دامنهٔ زیاد میباشد.

**2ــ2ــ4ــ کلىدانتخاب ورودى:** بعد از ترمىنال ورودى اسىلوسکوپ مطابق شکل 19ــ4 ىک کلىد انتخاب وجود دارد. نوک پراب به صورت گىرهاى فنرى است که مىتوان آن را به ىک نقطه از مدار وصل کرد. اگر پوشش پالستىکى نوک پراب را بردارىم، نوک آن به صورت سوزنى بوده که در بعضى مواقع از آن استفاده مىشود. در شکل 18ــ4 اىن موارد نشان داده شده است. انتهاى فلزى سىم رابط که به ورودى اسىلوسکوپ وصل مىشود BNC <sup>١</sup> نام دارد. BNC داراى ىک شىار مورب است که وقتى ان را به ورودى اسيلوسكوپ وصل كنيم و تقريبا ٩٠ درجه بچرخانیم این قطعه کاملاً به اسیلوسکوپ متّصل می گردد .

همچنىن روى پراب کلىد 1\* و 10\* قرار دارد که در

![](_page_11_Figure_9.jpeg)

١ــ با مراجعه به منابع مختلف فرهنگ لغت بابیلون، Webpedia برای عالمت اختصاری BNC موارد زیر تعریف شده است:

اتصال الکترونیکی وابسته به نیروی دریایی انگلیس Connector Naval British BNC

(نام دو دانشمند به نام Concelman Carl و Neill Paul (concelman-Neill Bayonet BNC

اتصال کابل مخصوص شبکه Cable Network Baseband BNC

اگر کلىد انتخاب روى حالت AC قرار گىرد فقط سىگنالهاى متناوب وارد مدار اسىلوسکوپ مىشوند و از ورود ٔ DC ىک موج   ( به اسىلوسکوپ جلوگىرى به ولتاژ DC( ىا مؤلّفه عمل مىآىد.

اگر کلىد انتخاب روى GND قرار گىرد، ورودى اسىلوسکوپ به زمىن وصل شده و ارتباط الکترىکى بىن پراب واسىلوسکوپ قطعمىگردد، اىن حالت براى تنظىم صفر اسىلوسکوپ کاربرد دارد. اما اگر کلىد انتخاب روى حالت DC قرار گىرد، سىگنال ورودی هرچه باشد (اعمّ از DC و یا AC و یا ترکیبی از این دو) ٔ به مدارهاى ورودى اسىلوسکوپ رسىده و سپس روى صفحه حسّاس ظاهر مى گردد .

**3ــ2ــ4ــ مدارهاى تضعىفکننده:** صفحات انحراف عمودى براى اىجاد انحراف در اشعه، نىاز به ولتاژ زىادى دارند،

(حدودا <sub>°</sub> ۲ ولت براى انحراف يک سانتىمتر روى صفحـهٔ حسّاس) از طرفى، دامنهٔ سیگنال ورودى گاهى حدود میلىولت بوده و ممکن است به دهها ولت برسد، لذا زمانى که دامنهٔ سیگنال ورودى حدود مىلىولت است باىد اىن سىگنال جهت اعمال به صفحات انحراف عمودى تقويت گردد و زمانى كه دامنهٔ ان حدود چند ده ولت است باىد تضعىف شود. بنابراىن ما تقوىتکنندهاى الزم داریم که دامنهٔ ورودی را تشخیص داده، عمل تضعیف و یا تقویت را انجام دهد ولى **اىن امر درعمل غىرممکن است** لذا براى اىن که بتوانىم هم سىگنالهاى حدود mV و هم سىگنالهاى حدود دهها ولت را مشاهده کنیم، ابتدا تقویت کنندهای مى سازیم که مثلاً سىگنال mV5 را تبدىل به سىگنال مورد نىاز صفحات انحراف عمودى نماىد. شکل 20ــ4 بلوک دىاگرام اىن تقوىتکننده را نشان مے دهد.

![](_page_12_Figure_4.jpeg)

**شکل 20ــ4ــ تقوىتکنندههاى اسىلوسکوپ**

حال اگر دامنهٔ سیگنال،۵mV یا کم تر بود مستقیما ان را به ورودی تقویت کنندهٔ اولیه وصل می کنیم. دامنهٔ سیگنالmV° ۱ <sup>.</sup> را توسّط دو مقاومت مساوى مطابق شکل ۲۱ــ۴ نصف مى کنیم تا به ورودى تقوىتکننده فقط mV5 اعمال شود.

![](_page_12_Figure_7.jpeg)

![](_page_13_Figure_0.jpeg)

![](_page_13_Figure_1.jpeg)

**شکل 22ــ4ــ مدارهاى تضعىفکننده ولتاژ**

ضرایب کلید Volt/Div با توجّه به مقدار تضعیف و تقویت ٔ سیگنال، بیان کنندهٔ مقدار وِلتاژ لازم جهت انحراف اشعه به اندازهٔ ىک خانه مىباشد. معموالً بر روى اىن سلکتور )Div/ Volt ) و ىا در کنار آن، ولومى به نام Variable Volt قرار دارد که اىن ولوم معمولاً قادر است بهرهٔ تقویت کننده را تضعیف کند. اگر این ولوم را<br>م تا آخر در جهت عقربههاى ساعت بچرخانىم )در حالت.Cal قرار دهیم)ضرایب کلید Volt/Div دقیقا، مقدار ولتاژ لازم را، جهت انحراف اشعهٔ روی صفحهٔ حسّاس، به اندازهٔ یک خانه میرساند؛<br>-حال آن که اگر اىن ولوم را از حالت.Cal خارج کنىم دىگر اىن ضرايب بيان کنندهٔ مقدار ولتاژ لازم جهت انحراف اشعه بهطور دقىق نىستند. تضعىف به کمک اىن ولوم، در انواع اسىلوسکوپها فرق می کند ولی همهٔ اسیلوسکوپها بهطور متوسّط قادرند تا 2/5 برابر عمل تضعىف را انجام دهند. کاربرد اىن ولوم بىشتر در مواردى است که اندازهگىرى دامنه مدنظر نباشد بلکه هدف فقط ٔ شکل موج باشد. فرض کنىد مىخواهىم شکل ىک ولتاژ مشاهده را دقیقا در ۶ خانه ببینیم، ابتدا اگر نتوانیم با کلید Volt/Div این

بنابراىن سىگنالهاى اعمالى به اسىلوسکوپ را به دالىلى که گفته شد ابتدا تضعیف و سپس تقویت مى کنند تا بتوانند تمامى ٔ سيگنال ها (اعم از دامنههاى mV تا چند ده ولت) را روى صفحهٔ حسّاس با حداکثر اندازه (بهطورىکه هر سیگنال ورودى تمامى صفحهٔ حسّاس را در برگیرد تا مشاهده و اندازهگیری لازم به روى سيگنال با دقت بيشترى انجام شود) مشاهده نمايند. عمل ٔ کلىد Div/ Volt که روى پانل اسىلوسکوپ تضعىف  کردن بهوسىله قرار دارد انجام مىشود. شکل 23ــ4 نماى ظاهرى اىن کلىد را روى پانل اسىلوسكوپ نشان مى دهد.

![](_page_13_Figure_5.jpeg)

شکل موج را در 6 خانه تنظىم کنىم، با کم کردن رنج Div/ Volt سعى مىکنىم شکل موج بىش از 6 خانه را در برگىرد و آنگاه با ٔ ولوم Variable Volt شکل موج ورودى را در 6 خانه روى صفحه نمايش تنظيم مى كنيم.

### **3ـ4ـ اسىلوسکوپ دوکاناله**

اسىلوسکوپ دو کاناله، اسىلوسکوپى است که مىتواند دو شکل موج را بهطور همزمان نشان دهد. شکل 24ــ4 ىک اسىلوسکوپ دو کاناله را که بهطورهمزمان دو شکل موج روی صفحهٔ حسّاس ان نقش بسته است نشان مىدهد.

![](_page_14_Picture_3.jpeg)

**شکل 24ــ4ــ ىک اسىلوسکوپ دو کاناله که به طور همزمان دو شکل موج را ّ اس خود نشان مىدهد. ٴ حس روى صفحه**

اگر بخواهىم دو سىگنال را بهطور همزمان با اسىلوسکوپ دو کاناله مشاهده کنىم باىد اىن دو سىگنال، همفرکانس باشند و ىا فرکانس آنها مضرب صحىحى از ىکدىگر باشد.

ٔ دو شکل موج در ىک اسىلوسکوپ دوکاناله با مشاهده مىتوان اىن دو موج را از نظر شکل، دامنه ىا اختالف فاز بهطور همزمان با ىکدىگر مقاىسه نمود.

در اسپلوسکوپهاى دو کاناله، کنترل فوکوس، شدّت نور و Div/ Time هر دو کانال ىکى است. فقط قسمت کنترل و تقویت کنندهٔ اوّلیهٔ عمودی سیگنال های ورودی دو کانال با یکدیگر تفاوت دارد.

همانطور که مىدانيم، لامپ اشعهٔ کاتديک، فقط يک اشعه تولید میکند. برای مشاهدهٔ دو شکل موج نیاز به دو اشعه داریم. اسيلوسکوپهاى قديمى تر، دو اشعه توليد مى کردند و هر اشعه مربوط به ىک کانال مىشد. اىن نوع اسىلوسکوپها را Beam Dual می نامیدند . امّا در حال حاضر ، همان یک اشعه دو سیگنال را نشان مىدهد. به اىن نوع اسىلوسکوپها Trace Dual مىگوىند.

اگر فرکانس سىگنال زىاد باشد )حدود KHz1 به باال( اسیلوسکوپ ابتدا سیگنال کانال ۱ (در یک تناوب) را نشان داده و سپس در تناوب دىگر سىگنال، کانال 2 را به همىن صورت نماىش مىدهد و پس از آن بهطور متناوب کانال 1 و 2 را نشان مىدهد. چون فرکانس کار زىاد است، زمانى که کانال1 نشان داده مىشود کانال 2 قطع است و ما به دلىل سرعت قطع و وصل زىاد اىن مورد را احساس نمىکنىم لذا دو شکل موج را بهطور همزمان مىبىنىم.

شکل 25ــ4 سىگنال کانال 1 را در تناوب اول و در تناوب بعد، سيگنال کانال ٢ را نشان مى دهد.

![](_page_14_Figure_11.jpeg)

**شکل 25ــ4ــ نماىش دو سىگنال در اسىلوسکوپ دو کاناله، به صورت متناوب**

 در روى اسىلوسکوپ، کلىدى به نام ALT وجود دارد؛ چنانچه فرکانس سىگنالهاى دو کانال، بىشتر از kHz1 باشد با استفاده از اىن کلىد، مىتوانىم دو شکل موج را بـهطور همزمان ببىنىم. اگر فرکانس سیگنال کم باشد، مشاهدهٔ دو شکل موج بهطور همزمان با استفاده از کلىد )ALT )امکانپذىر نخواهد بود. زىرا اسىلوسکوپ، وقتى سىگنال کانال 1 را نماىش مىدهد، )چون

فرکانس کم و زمان تناوب زىاد است( سىگنال کانال 2 از دىد محو می شود و دو موج به صورت چشمکزن، روی صفحهٔ حسّاس ظاهر مىگردند. براى نماىش سىگنالهاى با فرکانس کم، از روش دیگری به نام Chopping استفاده می کنند. در این روش، یک نقطهٔ کوچک از سیگنال کانال ۱ و یک نقطهٔ کوچک از سیگنال کانال 2 و به همىن ترتىب تا آخر، نماىش داده مىشود. دراىن روش، لحظهاى که سىگنال کانال 1 نماىش داده مىشود کانال 2 قطع است و برعکس؛ چون اىن نقاط، فوقالعاده کوچکاند ما آنها را کنار هم و بهصورت پىوسته مىبىنىم. شکل 26ــ4 دو شکل موج سىنوسى هم فرکانس را بهصورت Chopping نشان مىدهد.

![](_page_15_Figure_1.jpeg)

![](_page_15_Figure_2.jpeg)

روى اکثر اسىلوسکوپها، کلىدى به همىن نام )CHOP ) وجود دارد که براى نماىش دو سىگنال بهطور همزمان در فرکانس کم، از اىن کلىد استفاده مىشود.

در اسىلوسکوپهاى دو کاناله در حالت Y-X، ىکى از کانالها کنترل محور عمودى )Y )و کانال دىگر کنترل محور افقى  $\langle X \rangle$ را به عهده دارد.

روى پانل اسىلوسکوپهاى دو کاناله کلىدهاىى براى نماىش سىگنال ىک کانال ىا سىگنال دو کانال بهطور همزمان وجود دارد که در ذىل به تعدادى از آنها اشاره خواهد شد.

**الف ــ 1CH:** اگر کلىد، در اىن حالت باشد، فقط سىگنال اعمالی به کانال ۱ روی صفحهٔ حسّاس ظاهر می گردد (کانال دوّم قطع است).

**ب ــ 2CH:** در صورت قرار داشتن کلىد، در اىن حالت فقط سیگنال اعمال شده به کانال ۲ روی صفحهٔ حسّاس ظاهر می گردد (کانال اوّل قطع است).

**ج ــ ALT:** در اىن حالت از کلىد، سىگنال کانال 1 و سىگنال کانال 2 بهطور همزمان به روش تناوبى ىا Alternation روی صفحهٔ حسّاس ظاهر مىشوند (براى فرکانسهاى بالاتر از  $\cdot$ ( $\lambda$ kHz

**د ــ CHOP:** اگر کلىد در حالت CHOP باشد، سىگنال کانال 1 و سىگنال کانال 2 بهطور همزمان بهصورت شکل موجهاى قطعه قطعه شده یا Chopping روی صفحهٔ حساس ظاهر می شوند )کمتر از kHz1).

**هـ ــDual:** در بعضى از اسىلوسکوپها بهجاى کلىدهاى ALT و CHOP کلىد Dual وجود دارد که هر دو سىگنال اعمالى به کانال 1 و 2 را بهطور همزمان نشان مىدهد.

**و ــ ADD**: با قرار دادن کلىد در اىن حالت، دو سىگنال کانال ۱ و ۲ که روی صفحهٔ حسّاس نقش بسته۱ند با یکدیگر جمعِ لحظهاى مىشوند.

**ز ــ DIFF:** اىن کلىد فقط در بعضى از اسىلوسکوپهاى دوکاناله وجود دارد. در اىن حالت دو سىگنال کانال 1 و کانال 2 که روی صفحهٔ حسّاس نقش بستهاند با یکدیگر تفریق لحظهای شده و روى صفحهٔ حساس نمايان مىشوند.

**ح ــ INV2CH:** اىن کلىد، سىگنال مربوط به کانال 2 را 180 درجه تغىىر فاز مىدهد. همچنىن بعضى دگمههاى خاص روى اسىلوسکوپ وجود دارند که در قسمت بعد توضىح داده خواهد شد.

**4ـ4ـ کاربردهاى عمومى اسىلوسکوپ**

حال که طرز کار اسىلوسکوپ را تا حدودى ىاد گرفتىم جاى آن دارد که اشارهاى مختصر به بعضى ازکاربردهاى آن داشته باشىم. **۱ــ ۴ـــ ۴ـــ اندازه گیری دامنــه:** صفحـهٔ حسّاس اسىلوسکـوپ، در جـهت افـقى بـه 10 قسمت و در جهت عمودى

ٔ به 8 قسمت تقسىم شده است. در برخى از اسىلوسکوپها اندازه هر قسمت ىک سانتىمتر و در بعضى دىگر حدود 9 مىلىمتر است. خط افقى و عمودى وسط، عالوه بر تقسىمات 8 و 10 قسمتى داراى درجهبندى رىزترى نىز مىباشد، بهطورىکه هر خانه به پنج قسمت تقسىم شده و هر قسمت معادل cm 0/2 و ىا ۰/۲ خانه م*ى ب*اشد.

براى اندازهگىرى دامنه، ابتدا ولوم Variable Volt را تا انتها در جهت عقربههاى ساعت مىچرخانىم، آنگاه با قرار دادن ً در کلىد DC-GND-AC، روى حالت GND اشعه را ترجىحا وسط صفحه تنظىم کرده و کلىد فوق را در حالت DC قرار مىدهىم

تا شکل موجِ اعمالی به اسیلوسکوپ روی صفحهٔ حسّاس ظاهر شود )با تنظىم سلکتورDiv/ Timeمى ً توان حدودا ىک ىا دو سىکل کامل را روی صفحهٔ حسّاس نشان داد). سپس با شمارش تعداد خانههاىى که پىک تا پىک، ىا پىک ىک ولتاژ AC، و ىا مقدار ولتاژ DC موج در برگرفته و از ضرب اىن تعداد خانه در رنج سلکتور Div/ Volt، مقدار ولتاژ پىک تا پىک، ىا پىک AC ىا DC بهدست مىآىد.

ٔ پىک تا پىک ولتاژ برابر **مثال :1** در شکل 27ــ4 دامنه V2=Div/ Volt0/5(\*4خانه( ىا )cm2 )مىشود.

![](_page_16_Figure_4.jpeg)

![](_page_16_Figure_5.jpeg)

**شکل 27ــ4ــ اندازهگىرى دامنه**

)به خاطر سىنوسى بودن( ولت

$$
V_{eff} = \frac{V_p}{\sqrt{\gamma}} = \frac{1}{\sqrt{\gamma}} = \frac{1}{\sqrt{\gamma}} \sqrt{\gamma}
$$

**مـثـال :2** مـقـدار ولـتـاژ DC شـکـل 28ــ4 بـرابـر V15=Div/ Volt5( \*3خانه( مىباشد. اگر مقدار پىک ولتاژى را خواسته باشىم، باىد مقدار پىک تا پىک را محاسبه کرده آن را بر دو تقسىم نماىىم و اگر مقدار مؤثر ولتاژ مدنظر باشد، چون موج سىنوسى است، مىتوان براى اىن منظور مقدار پیک را بر  $\sqrt{\mathsf{r}}$  تقسیم نمود.  $p-p$ p  $V_p = \frac{V_{p-p}}{\gamma} = 1$ ولت

![](_page_16_Figure_11.jpeg)

خانه ها، از خط صفر تا نقطهٔ صفر موج AC، اندازه گیری می شود. ٔ **مثال ۳ :** در شکل **۲۹ــ۴ دامنهٔ DC برابر <sup>6</sup>/° ولت و دامنهٔ** 

اگر ولتاژ مورد اندازهگىرى ترکىب DC با AC بوده )AC ٔ AC بهراحتى قابل اندازهگىرى سوار بر DC )و در ضمن دامنه باشد. دامنهٔ AC مطابق أنچه که گفته شد و دامنهٔ DC با شمارش پیک AC برابر ۰/۲ ولت مىباشد.

![](_page_17_Figure_2.jpeg)

**شکل 29ــ4ــ اندازهگىرى دامنههاى AC و DC) AC سوار بر DC)**

اگر در اندازهگىرى ولتاژ مرکب از AC و DC نتوان دامنه خواهد بود. با قرار دادن کلىد انتخاب در حالت DC، مىتوان مقدار DC را نىز اندازه گرفت. شکل 30ــ4 اسىلوسکوپ ىک موج با پىک تا پىک 3/1 ولتى را، که بر روى ىک ولتاژ 80 ولتى سوار است، نشان مى دهد.

ٔ AC را درست اندازه گرفت، دراىن حالت، ابتدا با قرار دادن کلىد در حالتGND اشعه را در مرکز صفحهٔ حسّاس تنظیم نموده، سپس کلىد انتخاب را در حالت AC قرار مىدهىم و ضرىب Div/ Volt را کم مىکنىم، در اىن حالت به راحتى مقدار AC قابل اندازهگىرى

![](_page_17_Figure_6.jpeg)

برای اندازه گیری مقدار متوسّط یک شکل موج، ابتدا کلید ٔ انتخاب را در حالت DC قرار داده، مکان آن را روى صفحه 3 حسّاس به خاطر مىسپاريم، سپس کليد انتخاب را در حالت AC قرار مىدهىم، در اىن صورت شکل موج نقش بسته روى ٔ صفحهٔ حسّاس جابهجا شده و مقدار DC (متوسّط) ان از رابطهٔ زىر بهدست مىآىد.

![](_page_18_Figure_1.jpeg)

![](_page_18_Figure_2.jpeg)

شکل **۳۱ـ۴** اندازهگیری مقدار متوسّط یک شکل موج یکسو شدهٔ سینوسی را نشان میدهد.<br>.

![](_page_18_Figure_4.jpeg)

**کلىد انتخاب درحالت DC**

**شکل 31ــ4ــ V10=Div/ Volt5(\* 2    خانه( شکل جابه جا شده است = مقدار متوسط ولتاژ**

1 ms30 =Div/ms5 \*Div6= زمان تناوب ًمثال زمان تناوب شکل 32ــ4 برابر ms30 مىباشد زىرا: براى اندازهگىرى زمان تناوب ىک شکل موج باىد ولوم TimeVariable در حالت .Cal باشد )در جهت عقربههاى ساعت تا آخر پىچانده شده باشد(. براى دقت بىشتر باىد سعى کنیم حتّىالامکان یک سیکل از شکل، خانههاى بیشترى را در

**2ــ4ــ4ــ اندازهگىرى زمان تناوب:** ضراىب کلىد Time /Div، نشاندهندهٔ مدّت زمان لازم جهت حرکت اشعه به اندازهٔ یک خانه (a>۱cm) میباشد مثلاً اگر سلکتور Time/Div بر روى Div/µs50 باشد، µs50 طول مىکشد تا اشعه مسىر ىک خانه را بپىماىد. با استفاده از اىن ضراىب مىتوان زمان تناوب شکل موجها را مطابق ذىل محاسبه نمود:

زمان تناوب یک شکل موجِ نقش بسته روی صفحهٔ حسّاس بر بگیرد. برابر است با:

> رنج سلکتور Time /Div/ تعداد خانههاى در برگرفته شده توسط ىک سىکل

![](_page_18_Figure_11.jpeg)

![](_page_18_Figure_12.jpeg)

**شکل 32ــ4**

اسىلوسکوپهاى معمولى قادر به نشان دادن مقدار فرکانس سىگنال اعمالى نىستند؛ لذا براى اندازهگىرى فرکانس ابتدا باىد  $f = \frac{1}{\pi}$  $_{\overline{\mathrm{T}}}$ زمان تناوب ان را اندازه گرفت و سپس با استفاده از رابطهٔ ٔ مقدار فرکانس را محاسبه نمود. در اسىلوسکوپهاى پىشرفتهتر، مقدار فرکانس روي صفحهٔ حسّاس نوشته مىشود.

مقدار فرکانس سىگنال شکل 32ــ4 برابرHz 33/3 مىباشد زىرا:

$$
f = \frac{1}{\Upsilon \cdot \times 1 \cdot \cdot \Upsilon} = \frac{1 \cdot \cdot \cdot \cdot}{\Upsilon \cdot \cdot} = \Upsilon \Upsilon / \Upsilon Hz
$$

**3ــ4ــ4ــ اندازهگىرى اختالف فاز:** با توجه به اىن که اسىلوسکوپهاى دو کاناله قادرند بهطور همزمان دو شکل موج را نماىش دهند، اندازهگىرى اختالف فاز مىان دو سىگنال امکانپذىر

![](_page_19_Figure_4.jpeg)

سلکتور Time /Div و ولوم Time Variable يک سيکل از شکل موج، تعداد خانههاى زىادى را در بربگىرد )در اندازهگىرى اختالف فاز، نىازى به تنظىم زمان موج جاروب نىست ىعنى مىتوان ولوم Time Variable را از حالت.Cal خارج کرد). سپس عدد ۴۶۰ را بر تعداد خانههاى در برگرفته شدهٔ یک سیکل تقسیم مىکنیم<br>-تا مقدار زاویهٔ هر خانه مشخص شود ( Div / درجه). سپس تعداد خانههاى اختلاف فاز را در اين عدد ضرب مى نماييم. مثلا در شکل ۳۳ــ۴ اختلاف فاز برابر `۱۸ مىباشد زيرا : درجه / Div =  $\frac{\mathsf{y} \mathsf{y} \mathsf{y} - \mathsf{y} \mathsf{y}}{2}$  $\lambda$ 45**°**= اختلاف فاز دو سیگنال °۱۸=۴۵×۰/ ° (تعداد خانههای اختالف فاز(

خـواهـد بـود. بـديـن صورت کـه ابتـدا سعـى مى کنيم بـه کمک

ٔ الکترونى چىست؟ 1ــ اشعه ٔ الکترونى چگونه صورت مىگىرد؟ 2ــ تولىد اشعه ّ اس چىست؟ ٔ حس 3ــ صفحه ّ اس نقش مىبندد؟ ٔ حس 4ــ شکل موج چگونه بر روى صفحه ٔ کاتدىک چىست؟ 5ــ نقش عدسى الکترونى در المپ اشعه   6ــ فوکوس کردن چه مفهومى دارد؟ ّ اس تنظىم مىکنند؟ ٔ حس 7ــ چگونه مقدار نور را روى صفحه ٔ کاتدىک چىست؟ 8 ــ نقش صفحات انحراف افقى و عمودى در المپ اشعه 9ــ اگر ىک شکل موج سىنوسى به صفحات انحراف عمودى و ىک ولتاژ DC به صفحات انحراف افقى وصل ّ اس شکل موج چگونه ظاهر مىشود؟ ٔ حس کنىم روى صفحه 10ــ اگر زمان تناوب موج Ramp برابر ms15 و زمان تناوب موج سینوسی اعمالى به صفحات انحراف عمودى

برابر ms ^ ۱ باشد، شکل موج نقش بسته روی صفحهٔ حسّاس چگونه است؟

ٔ 11ــ در شکل34ــ4 زمان تناوب موج جاروب چقدر باىد باشد تا شکل موج نشان داده شده، روى صفحه حسّاس ظاهر شود؟

12ــ بهطورکلى تشرىح کنىد که وقتى ىک موج را به صفحات انحراف عمودى و ىک موج جاروب با زمان ٔ تناوب مناسب به صفحات انحراف افقى مىدهىم، چگونه شکل موج اعمالى به صفحات انحراف عمودى روى صفحه حساس آشکار مىشود؟

![](_page_20_Figure_6.jpeg)

**ٴ بىن زمان تناوب موج جاروب و موج سىنوسى ورودى شکل 34 ــ4ــ رابطه**

13ــ اسىلوسکوپ چه نوع دستگاهى است؟ 14ــ منظور از اسىلوسکوپ MHz100 چىست؟ 15ــ در کلید DC-GND-AC تفاوت حالت DC و AC را شرح دهید. 16ــ شکل ىک مدار تضعىفکننده را رسم کرده و طرز کار آن را توضىح دهىد. ٔ چىست؟ 17ــ ضراىب کلىد Div/ Volt، بىانکننده 18ــ ولوم Variable Volt چه عملى انجام مىدهد؟ ٔ نهاىى از ولتاژهاى باال استفاده مىکنند؟ 19ــ چرا در تقوىتکننده 20ــ نقش ولوم Level روى پانل اسىلوسکوپ کدام است؟ ٔ چىست؟ 21ــ ضراىب سلکتورDiv/ Time بىانکننده 22ــ اسىلوسکوپ دو کاناله چگونه دو شکل موج را به طور همزمان نشان مىدهد )سىستم ALT و CHOP را بهطور کامل توضىح دهىد(؟

23ــ چگونه مىتوان با استفاده از اسىلوسکوپ ولتاژ AC و DC ىک موج AC سوار بر DC را با دقت اندازه گرفت؟

![](_page_21_Figure_2.jpeg)

24ــ اختالف فاز بىن دو سىگنال نماىش داده شده ٔ حساس شکل 35 ــ4 چند درجه است؟ روى صفحه

**شکل 35 ــ4ــ اندازهگىرى اختالف فاز بىن دو سىگنال**

![](_page_21_Figure_5.jpeg)

25ــ در شکل 36ــ4 مقدار ماکزىمم ولتاژ و فرکانس سىگنال را بهدست آورىد.

$$
Time / \text{Div} = 1 \cdot \text{ms} / \text{Div}
$$
  
Volt / \text{Div} =  $\frac{2\text{V}}{\text{Div}} = \frac{2\text{V}}{\text{Div}}$ 

**شکل 36 ــ4ــ اندازهگىرى ماکزىمم ولتاژ و فرکانس سىگنال**